<span id="page-0-0"></span>Steven J Zeil

February 19, 2013

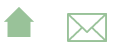

### Outline

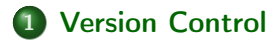

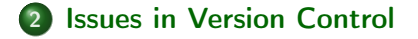

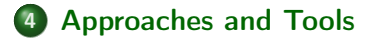

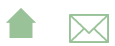

## <span id="page-2-0"></span>Outline I

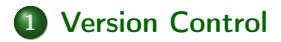

2 **[Issues in Version Control](#page-4-0)** 

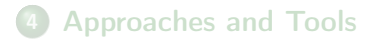

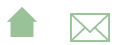

### Version Control

Version control (a.k.a. version management is concerned with the management of change in the software artifacts being developed.

- Sometimes considered a sub-area of the problem of configuration management
	- a.k.a., Software Configuration Management (SCM)
		- Oddly enough, many tools labeled as SCM tools only address version control

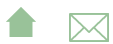

<span id="page-4-0"></span>Issues in Version Control

## Outline I

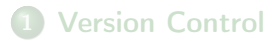

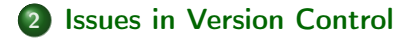

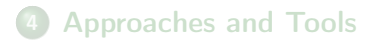

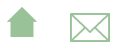

Issues in Version Control

#### **Issues**

The issues addressed by version control are:

- **•** History
	- How has the software changed since *date-or-version-number*? Who made those changes? Why were they made? Can we go back?
- **•** Exploration
	- Can we try out a set of plausible changes without affecting the "main" software build? Even if exploration of the effects of those changes may take a long time?
- **Collaboration** 
	- Can we have multiple developers working on the code without interfering with one another's work?

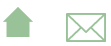

<span id="page-6-0"></span>Background - Changing the Code Base

### Outline I

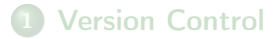

2 **[Issues in Version Control](#page-4-0)** 

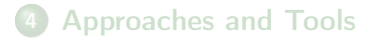

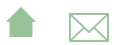

### ed

One of the earliest Unix text editors, ed applies a series of editing commands like 'a' to append to th end of a file, 'i' to insert a line at the current location, 'd' to delete the current line, etc.

- Few people use ed now
	- though its line-oriented "child", sed is still a popular scripting tool.

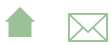

Background - Changing the Code Base

## diff

diff compares two files line by line, listing the differences between them.

- Differences are listed as a series of line replacements, insertions, and/or deletions
	- Reduces each line to a hash code
	- Uses the dynamic programming algorithm for computing the Levenshtein distance between the two sequences of hash codes to obtain an approximately shortest sequence of commands
- Can emit differences as ed commands:

```
diff -ed file1 file2 > file12.diff
echo w file 2 \gg file 12 diff
ed file 1 < file 12 diff
```
would "rebuild" file2 from file2 and the diff.

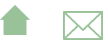

Background - Changing the Code Base

### patch

patch takes a slightly more sophisticated approach to the idea of applying a diff output to a file

```
diff file 1 file 2 > file 12 diff
  .
  .
  .
patch file1 file12.diff
```
- Allows a variety of different diff variants
- Can detect if file1 has already been changed so that the line numbers and other info in the patch file file12.diff are no longer accurate.
	- Attempts to compensate

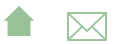

### Integrating Changes

Suppose that we have two patch files created from the same base file file1

patch –o file2a file1 patchA patch -o file2b file1 patchB

Change integration is the problem of combining both sets of changes to form a desired file file2.

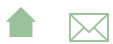

## Two-way Change Integration

patch –o file2a file1 patchA patch -o file2b file1 patchB

- **1** Compare file2a and file2b
- <sup>2</sup> Wherever the two are different, prompt the human to select the desired change.

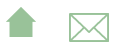

## Three-way Change Integration

Takes the base file into account as well as the two changed files.

patch −o file2a file1 patchA patch -o file2b file1 patchB

- Compare file1 and file2a, then file1 and file2b
- <sup>2</sup> Any lines that differ from file1 in only one of the two other files can be applied automatically.
- <sup>3</sup> Wherever both file2a and file2b are different from file1, prompt the human to select the desired change.
	- This is called a *conflict*.

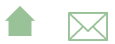

<span id="page-13-0"></span>Approaches and Tools

## Outline I

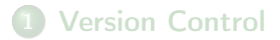

2 **[Issues in Version Control](#page-4-0)** 

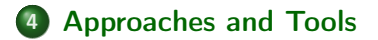

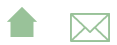

Approaches and Tools

## Version Control Systems

If we could extend patch multiple files at once, we could, in theory, patch an entire software system to move it from version 1 to version 2, then patch it again to move to version 3, etc.

This would be the heart of a version control system,

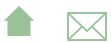

<span id="page-15-0"></span>Approaches and Tools

## Approaches and Tools

- *Local* version control systems manage history by setting aside directories on the same file system where the software under control is housed.
	- sccs, rcs
- Centralized version control systems keep the system history at a centralized location accessible via the network. Developers check out a copy of the current (or a desired older) version of the software onto their own machines.
	- CVS, Subversion
- Distributed version control systems allow developers to keep the full system history on their own machines. A central location may hold a base copy for management/distribution purposes, but this is not required.

o git

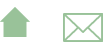